## ИНСТИТУТ ЯДЕРНОЙ ФИЗИКИ И ТЕХНОЛОГИЙ

### КАФЕДРА ФИЗИКИ ЭЛЕМЕНТАРНЫХ ЧАСТИЦ

ОДОБРЕНО УМС ИЯФИТ Протокол №01/423-573.1 от 20.04.2023 г.

### **РАБОЧАЯ ПРОГРАММА УЧЕБНОЙ ДИСЦИПЛИНЫ**

## ВВЕДЕНИЕ В СИСТЕМУ КОМПЬЮТЕРНОЙ ВЕРСТКИ LATEX

Направление подготовки (специальность)

[1] 14.03.02 Ядерные физика и технологии

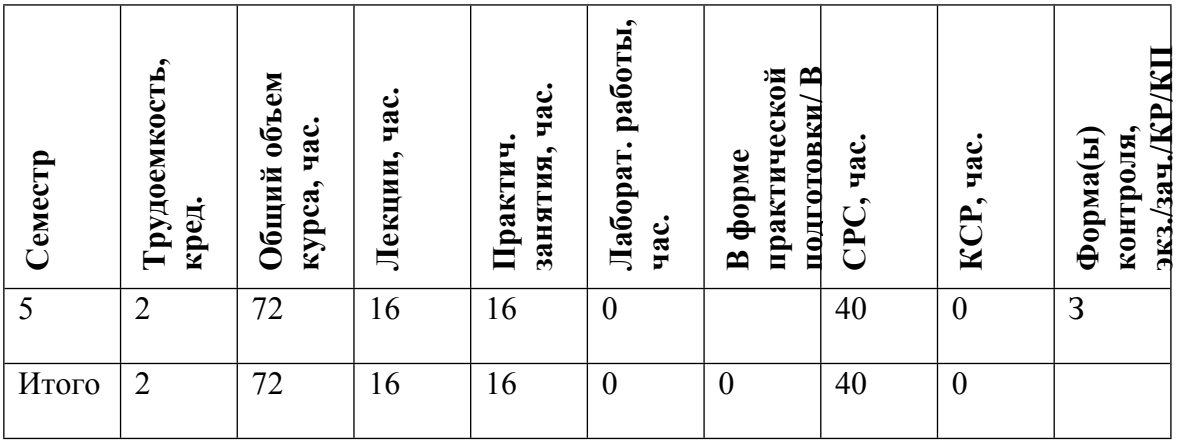

#### **АННОТАЦИЯ**

Целью освоения учебной дисциплины является получение студентами опыта оформления научно-исследовательских работ, отчетов, презентаций и статей в общепринятом в научном сообществе стандарте — системе компьютерной верстке LaTeX.

### **1. ЦЕЛИ И ЗАДАЧИ ОСВОЕНИЯ УЧЕБНОЙ ДИСЦИПЛИНЫ**

Целью освоения учебной дисциплины является получение студентами опыта оформления научно-исследовательских работ, отчетов, презентаций и статей в общепринятом в научном сообществе стандарте — системе компьютерной верстке LaTeX.

### **2. МЕСТО УЧЕБНОЙ ДИСЦИПЛИНЫ В СТРУКТУРЕ ООП ВО**

На момент прохождения дисциплины студенты уже работают над НИРС, потому смогут воспринять необходимость работы с системой LaTeX и её удобство при верстке текста, содержащего значительно количество математических символов. Изучение курса позволит студентам в дальнейшем пользоваться системой LaTeX для подготовки отчетов по НИРС и составления презентаций, а также без технических затруднений писать научные статьи в общепринятом мировым сообществом стандарте. Курс не требует предварительных сведений.

### **3. ФОРМИРУЕМЫЕ КОМПЕТЕНЦИИ И ПЛАНИРУЕМЫЕ РЕЗУЛЬТАТЫ ОБУЧЕНИЯ**

Универсальные и(или) общепрофессиональные компетенции:

| Код и наименование компетенции | Код и наименование индикатора достижения компетенции

Профессиональные компетенции в соотвествии с задачами и объектами (областями знаний) профессиональной деятельности:

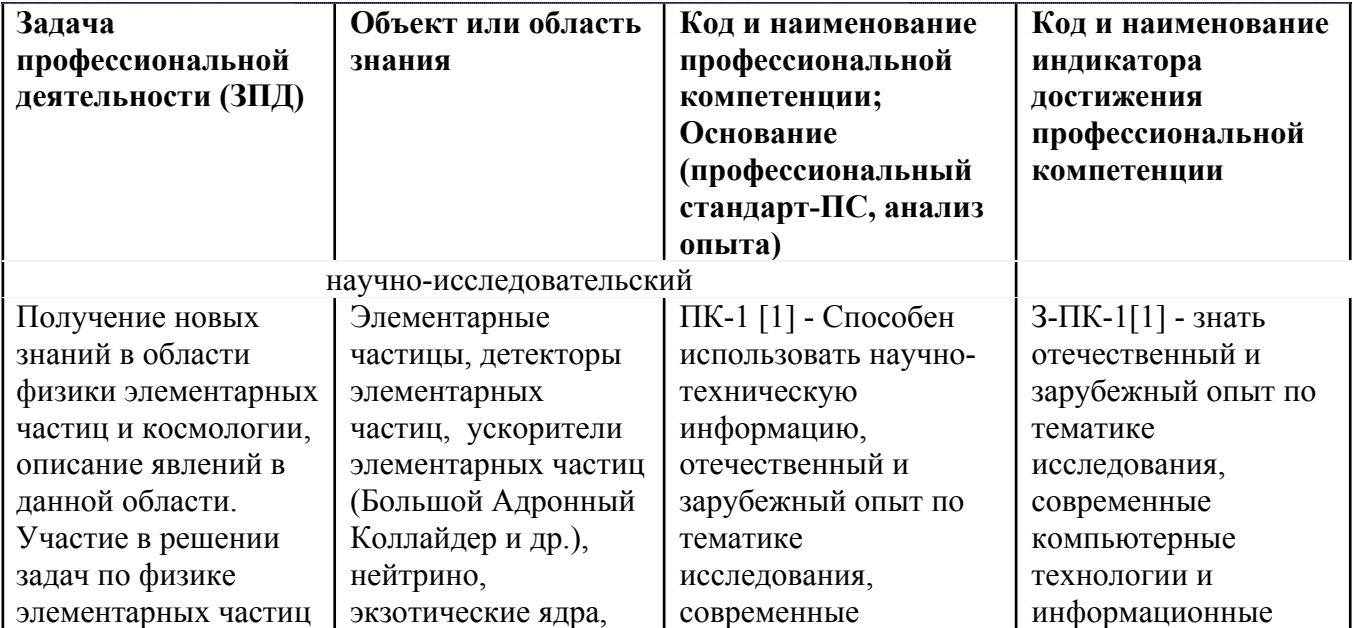

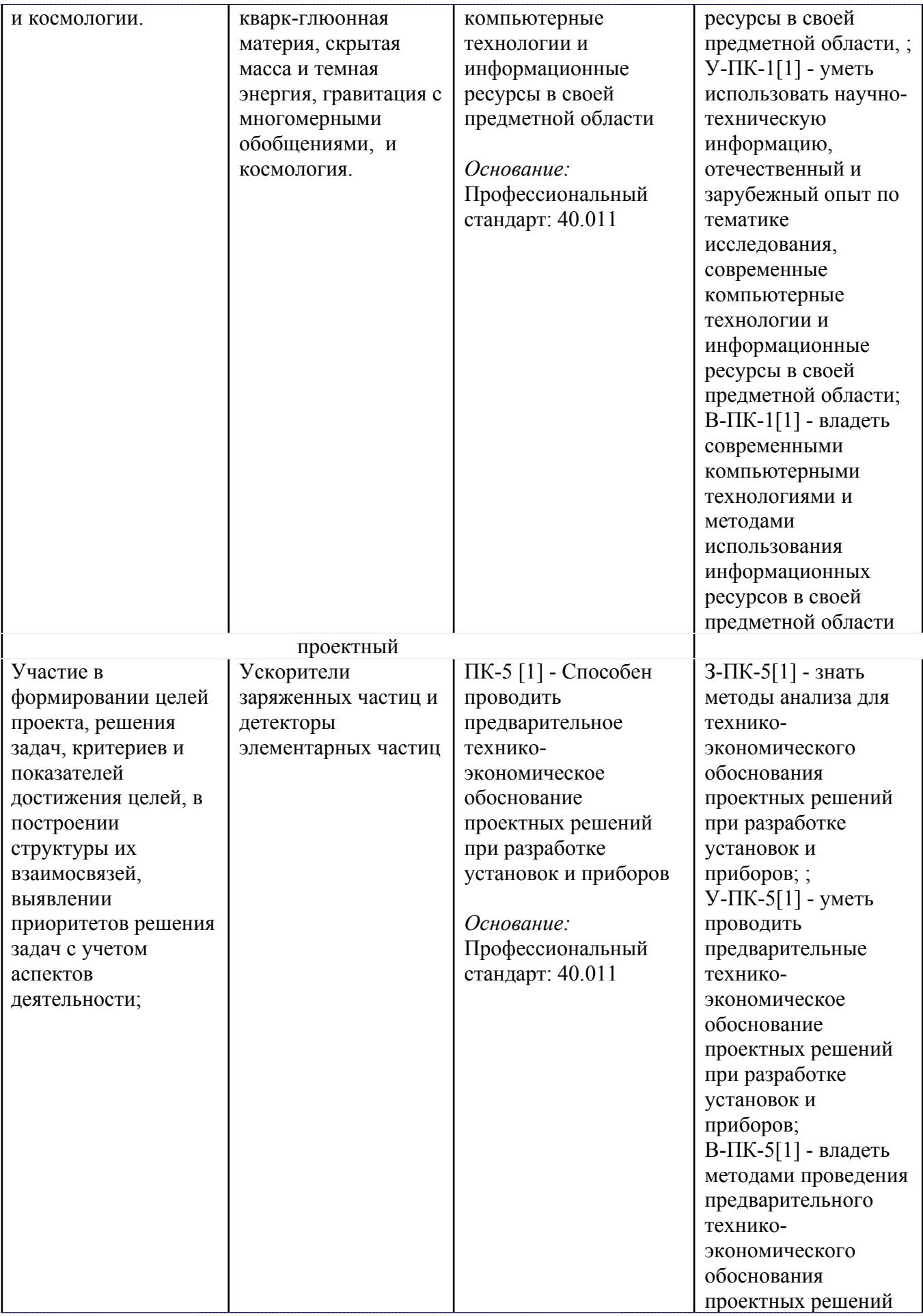

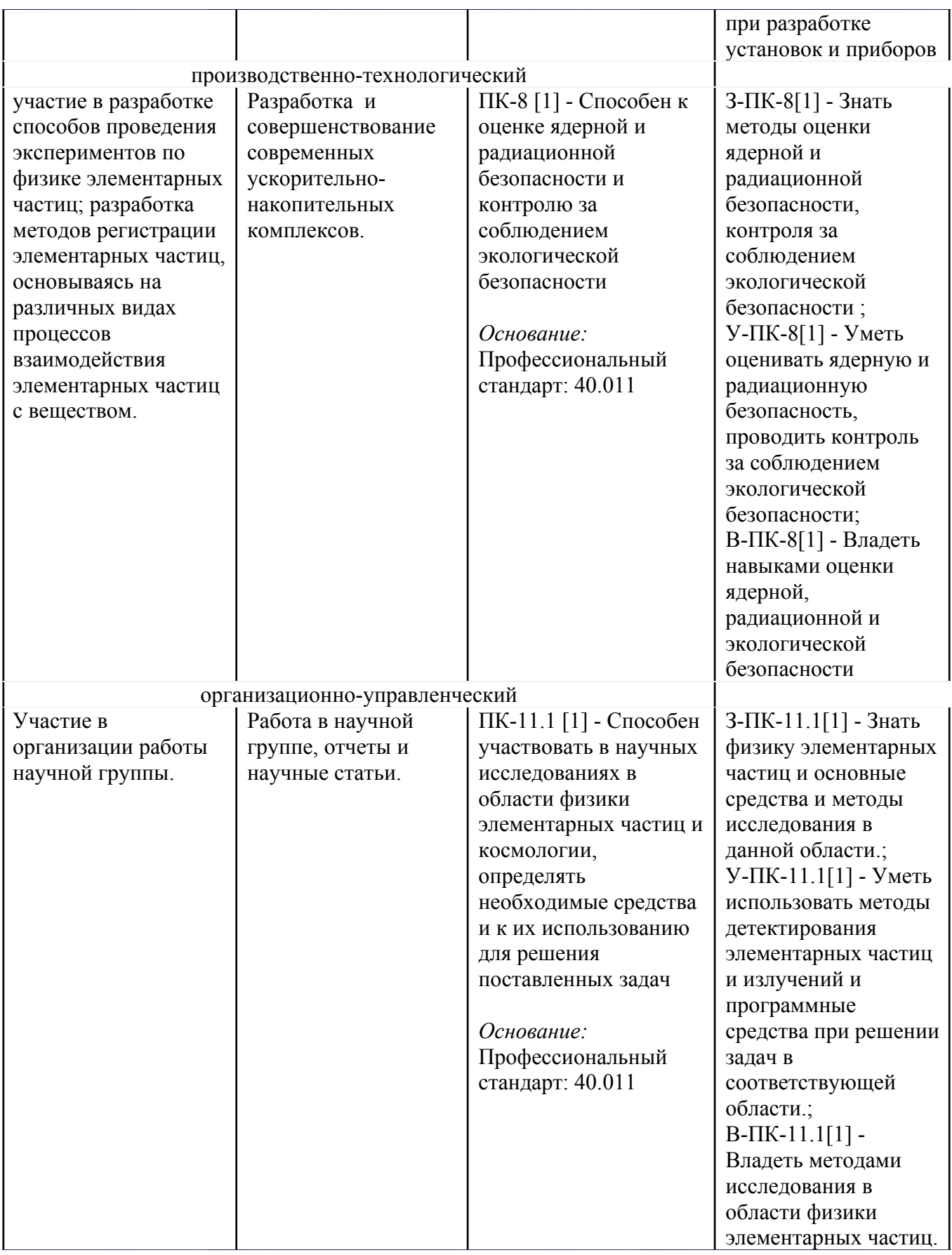

# **4. ВОСПИТАТЕЛЬНЫЙ ПОТЕНЦИАЛ ДИСЦИПЛИНЫ**

Направления/цели Задачи воспитания (код) Воспитательный потенциал дисциплин

# **5. СТРУКТУРА И СОДЕРЖАНИЕ УЧЕБНОЙ ДИСЦИПЛИНЫ**

Разделы учебной дисциплины, их объем, сроки изучения и формы контроля:

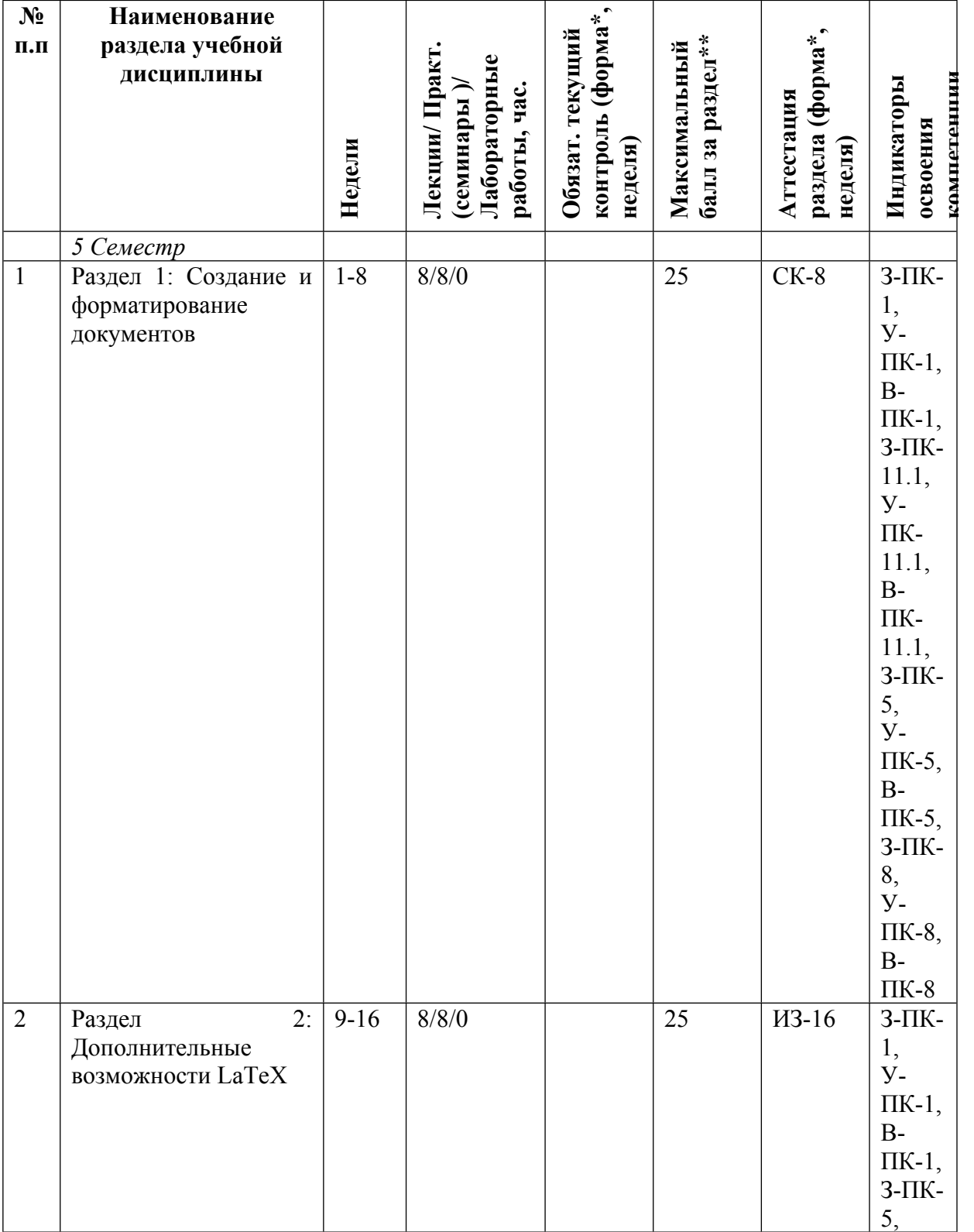

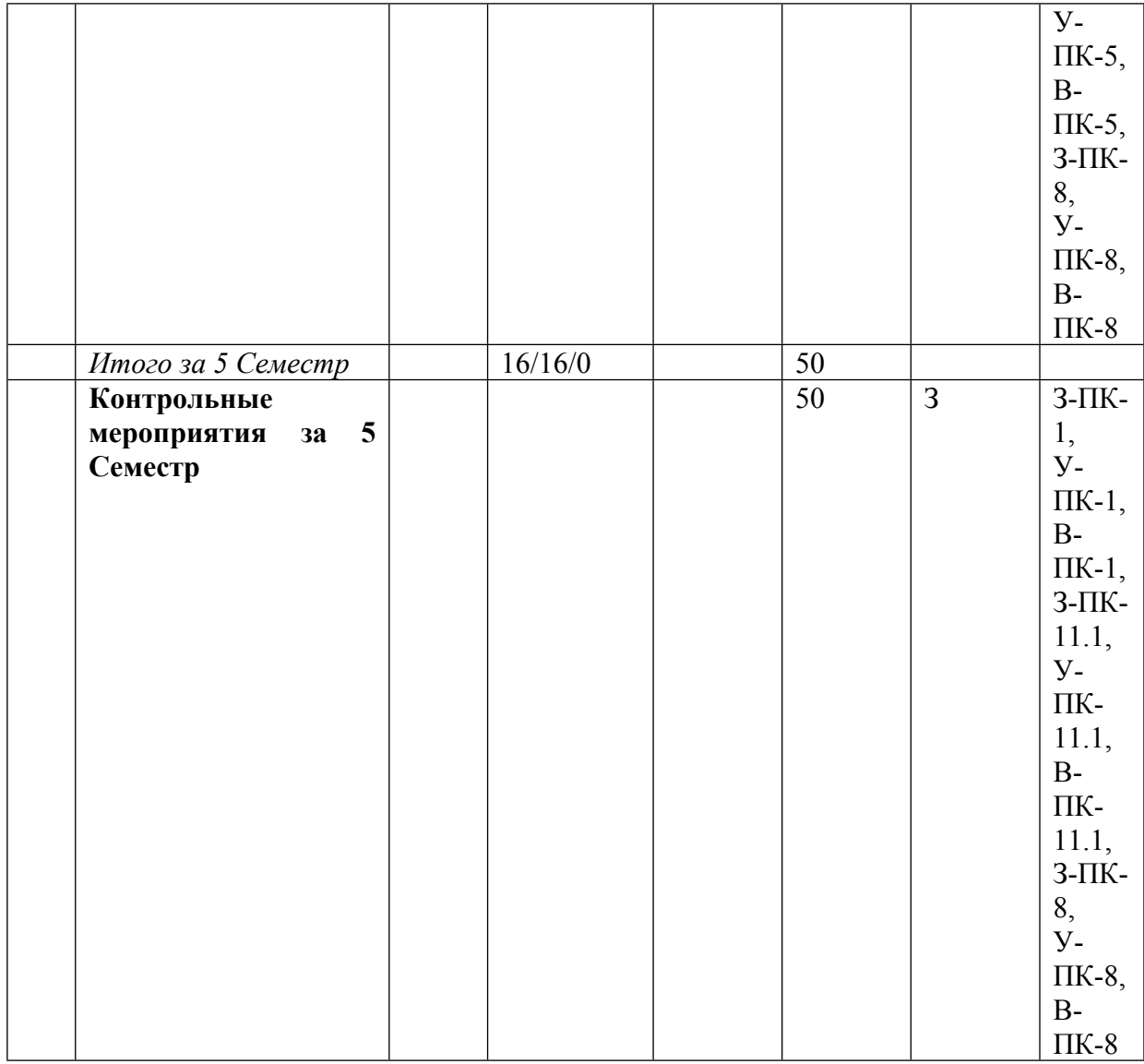

\* – сокращенное наименование формы контроля

\*\* – сумма максимальных баллов должна быть равна 100 за семестр, включая зачет и (или) экзамен

Сокращение наименований форм текущего контроля и аттестации разделов:

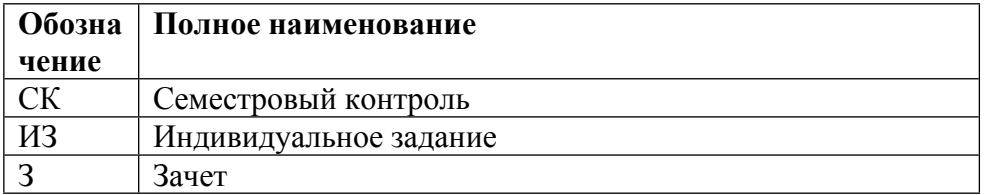

## **КАЛЕНДАРНЫЙ ПЛАН**

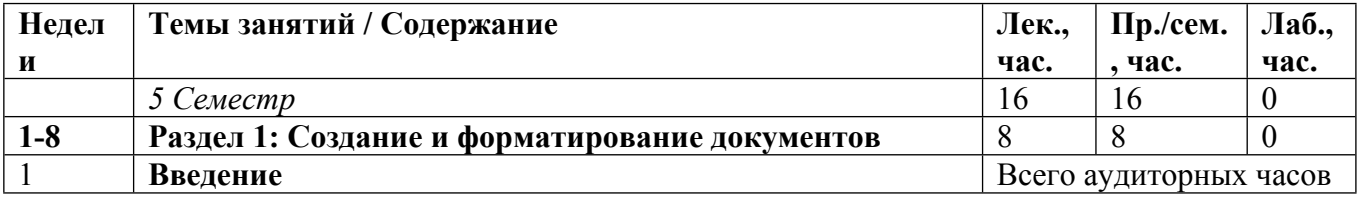

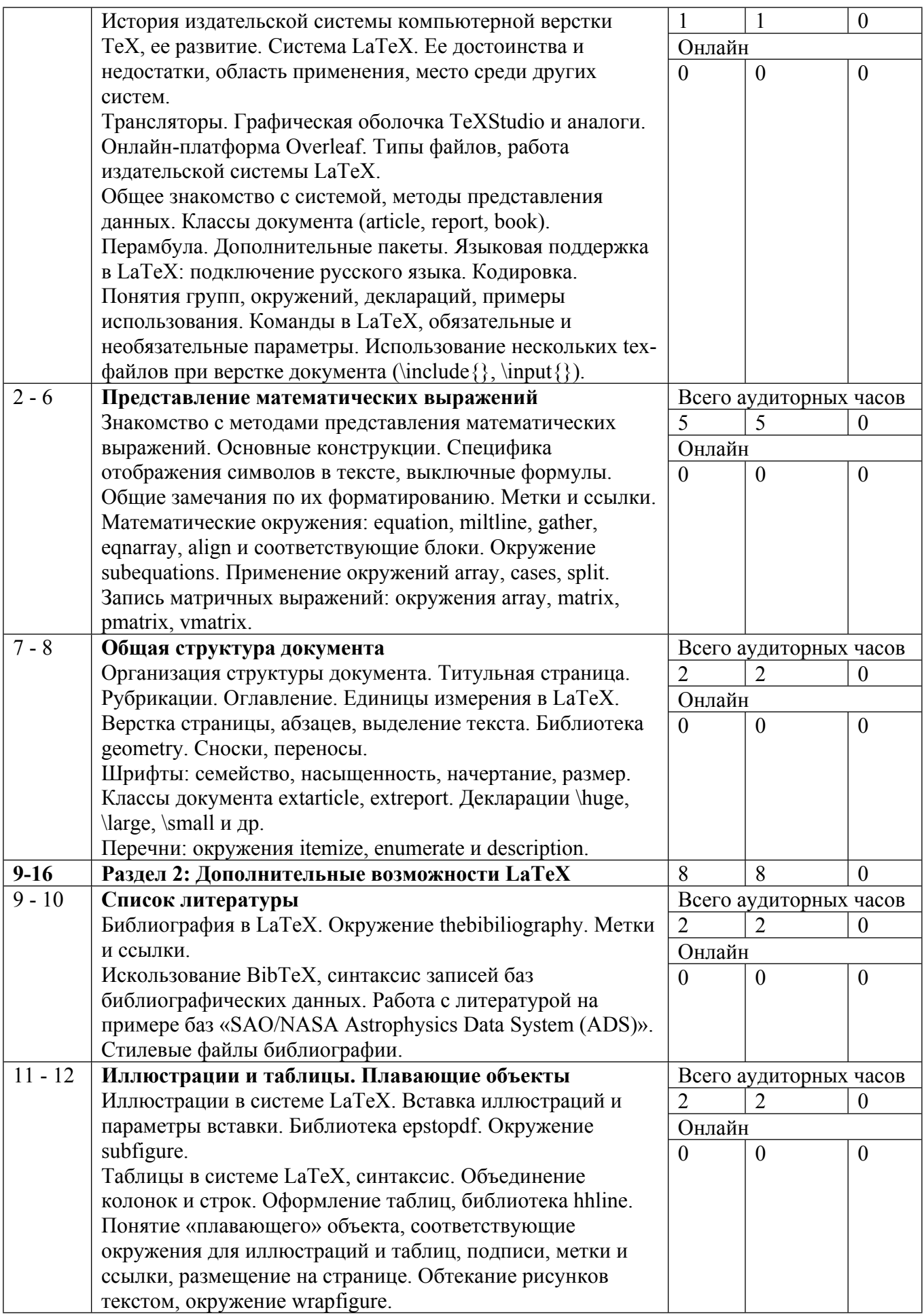

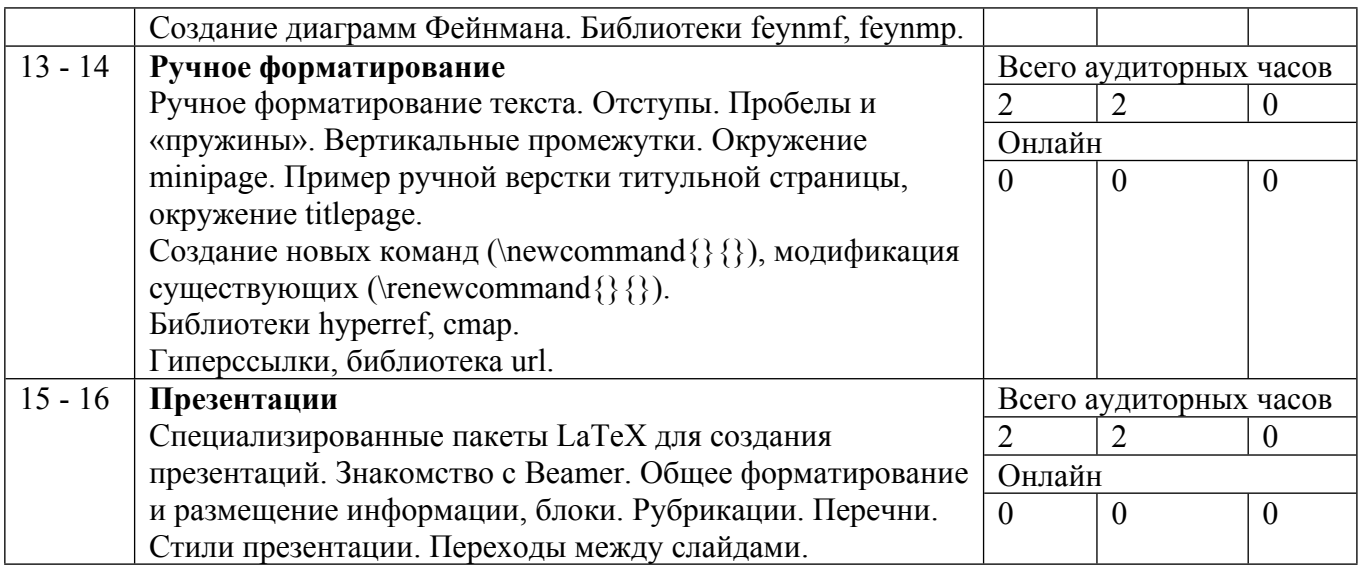

Сокращенные наименования онлайн опций:

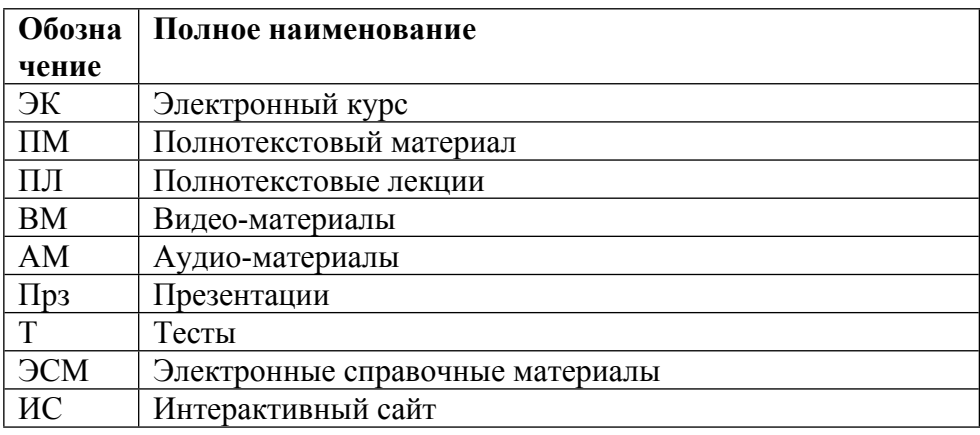

## ТЕМЫ ПРАКТИЧЕСКИХ ЗАНЯТИЙ

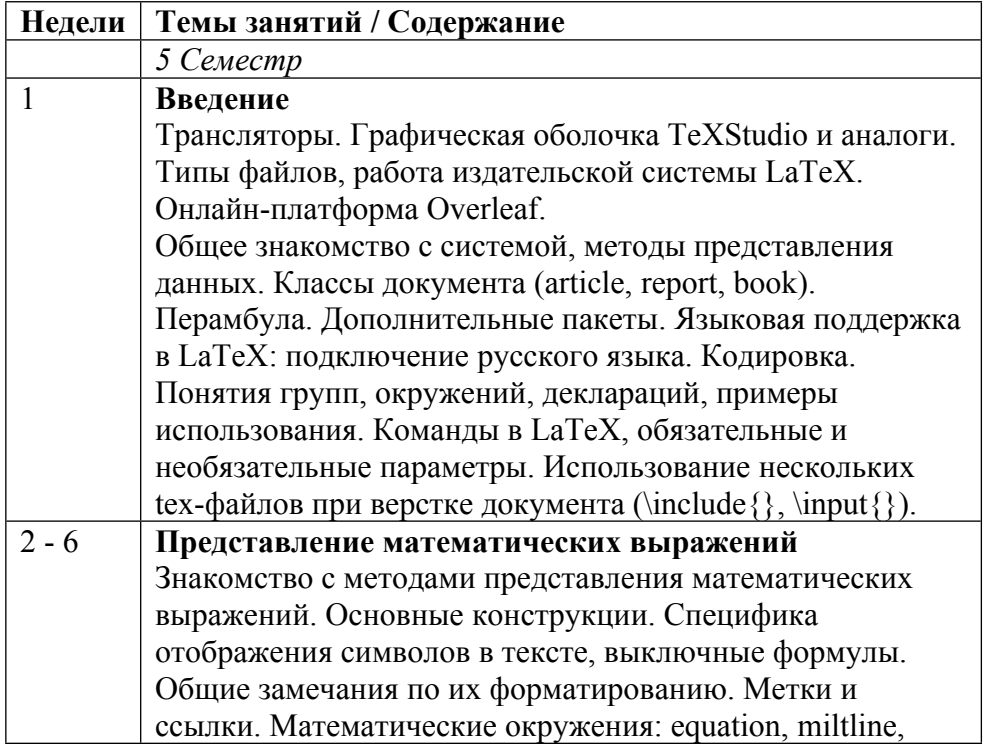

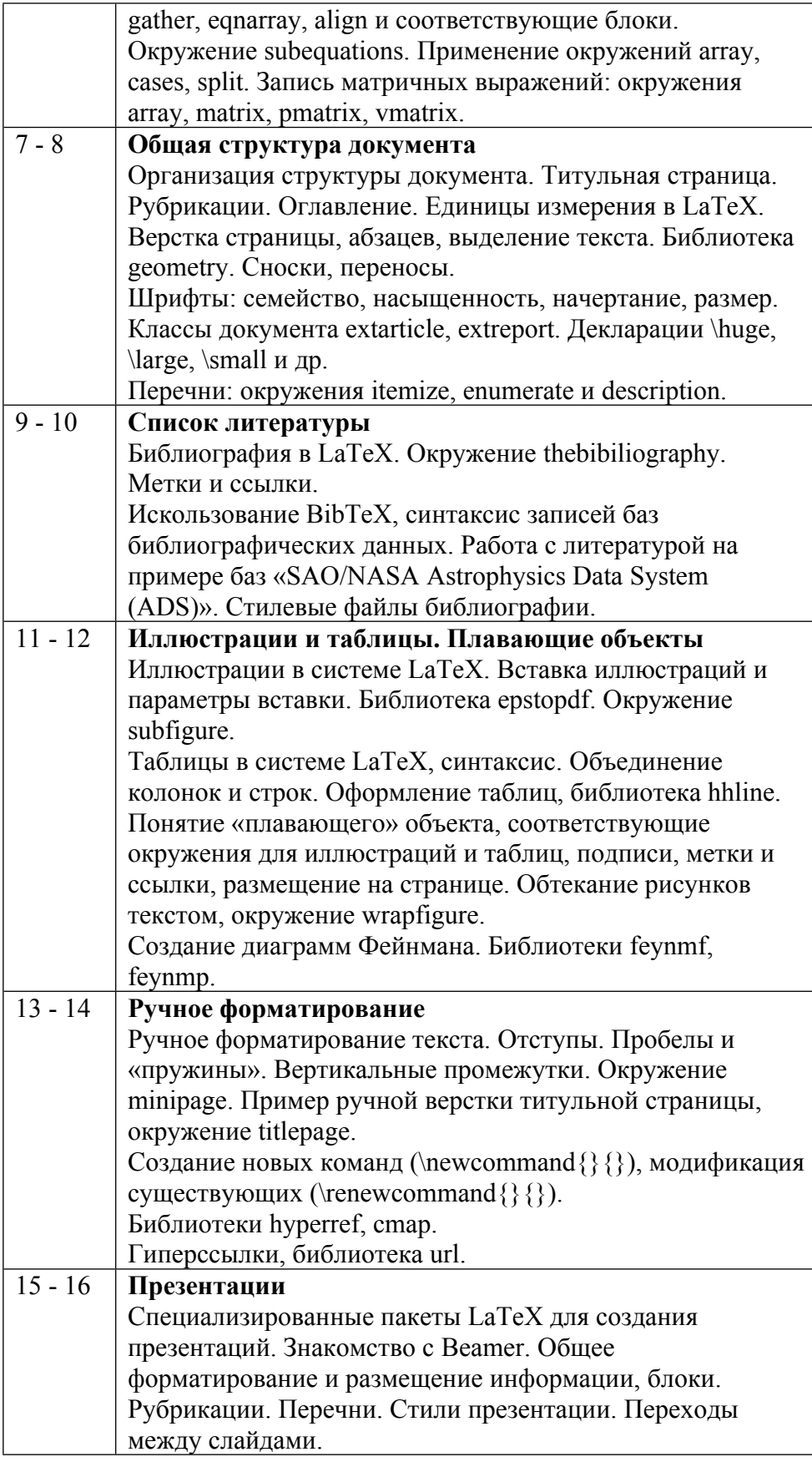

### **6. ОБРАЗОВАТЕЛЬНЫЕ ТЕХНОЛОГИИ**

Занятия проводятся в интерактивной форме. Даже во время лекции лектор постоянно обращается к аудитории с вопросами как на знание пройденного материала, так и озадачивающими студентов поднимаемой проблемой в рамках обсуждаемой темы.

### **7. ФОНД ОЦЕНОЧНЫХ СРЕДСТВ**

Фонд оценочных средств по дисциплине обеспечивает проверку освоения планируемых результатов обучения (компетенций и их индикаторов) посредством мероприятий текущего, рубежного и промежуточного контроля по дисциплине.

Связь между формируемыми компетенциями и формами контроля их освоения представлена в следующей таблице:

![](_page_9_Picture_577.jpeg)

#### **Шкалы оценки образовательных достижений**

Шкала каждого контрольного мероприятия лежит в пределах от 0 до установленного максимального балла включительно. Итоговая аттестация по дисциплине оценивается по 100 балльной шкале и представляет собой сумму баллов, заработанных студентом при выполнении заданий в рамках текущего и промежуточного контроля.

Итоговая оценка выставляется в соответствии со следующей шкалой:

![](_page_9_Picture_578.jpeg)

![](_page_10_Picture_518.jpeg)

### **8. УЧЕБНО-МЕТОДИЧЕСКОЕ И ИНФОРМАЦИОННОЕ ОБЕСПЕЧЕНИЕ УЧЕБНОЙ ДИСЦИПЛИНЫ**

### ОСНОВНАЯ ЛИТЕРАТУРА:

1. ЭИ F24 Getting the Message Across : Using Slideware Effectively in Technical Presentations, Berkeley, CA: Apress, 2016

2. ЭИ J21 Making Effective Presentations at Professional Conferences : A Guide for Teachers, Graduate Students and Professors, Cham: Springer International Publishing, 2016

3. ЭИ G74 More Math Into LaTeX : , Cham: Springer International Publishing, 2016

4. 005 И98 Презентация как средство представления проекта : , Москва: НИЯУ МИФИ, 2013

5. ЭИ И98 Презентация как средство представления проекта : , Москва: НИЯУ МИФИ, 2013

6. ЭИ С56 Современная нормативная документация в деятельности инженера-физика : учебнометодическое пособие для вузов, , Москва: МИФИ, 2008

### ДОПОЛНИТЕЛЬНАЯ ЛИТЕРАТУРА:

1. ЭИ W20 English for Presentations at International Conferences : , Cham: Springer International Publishing, 2016

2. 8(Англ) G50 Give great presentations : how to speak confidently and make your point, London: A & C Black, 2010

ПРОГРАММНОЕ ОБЕСПЕЧЕНИЕ:

1. MiKTeX (http://www.miktex.org/download)

2. TeXstudio (http://texstudio.sourceforge.net/)

LMS И ИНТЕРНЕТ-РЕСУРСЫ:

1. Викиучебник по LaTeX (https://ru.wikibooks.org/wiki/LaTeX)

https://online.mephi.ru/

http://library.mephi.ru/

### **9. МАТЕРИАЛЬНО-ТЕХНИЧЕСКОЕ ОБЕСПЕЧЕНИЕ УЧЕБНОЙ ДИСЦИПЛИНЫ**

1. Компьютерная аудитория ()

#### **10. УЧЕБНО-МЕТОДИЧЕСКИЕ РЕКОМЕНДАЦИИ ДЛЯ СТУДЕНТОВ**

Важно присутствовать на каждом занятии и вести конспект, а также пробовать реализовать описываемый преподавателем алгоритм, чтобы получить не только теоретическое представление о работе в системе LaTeX, но и практические навыки. Рекомендуется записывать важные моменты, отмечаемые лектором словами, даже если таковые показались очевидными. На протяжении каждого занятия преподаватель может задавать вопросы. Активность студента в виде ответов на вопросы, а также в виде интересных вопросов преподавателю может учитываться при предоставлении права досрочной сдачи зачета.

В качестве основного материала для подготовки к зачету рекомендуется использовать конспект лекций. Дополнительно можно использовать как библиотечные ресурсы МИФИ и кафедры (списки доступной литературы приведены соответственно в календарном плане и в дополнительных учебно-методических материалах по данному курсу), так и любые другие.

#### **11. УЧЕБНО-МЕТОДИЧЕСКИЕ РЕКОМЕНДАЦИИ ДЛЯ ПРЕПОДАВАТЕЛЕЙ**

Для лучшего усвоения материала студентами каждое занятие следует начинать с напоминания предыдущего материала (можно в виде вопросов) и пояснения его связи с предстоящим.

На протяжении занятия полезно поддерживать интерактивность между преподавателем и студентами в виде вопросов в аудиторию. Также важно постоянно задавать вопросы, озадачивающие студентов поднимаемой проблемой в рамках обсуждаемой темы.

Важно показывать применимость на практике того или иного материала, чтобы сформировать более глубокое понимание рассматриваемых вопросов.

Материал.

Основным учебником по курсу следует считать книгу С. М. Львовского «Набор и верстка в системе LaTeX». Однако она содержит не более половины всего материала. В качестве вспомогательного материала для некоторых занятий можно рекомендовать книгу М. Гуссенс и др. «Путеводитель по пакету LaTeX и его расширению Latex2e», а также описания подключаемых пакетов.

Автор(ы):

Кириллов Александр Александрович

Старостин Виктор Иванович